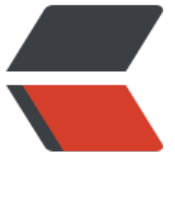

链滴

## java--S[ema](https://ld246.com)phore

作者: hymn

- 原文链接:https://ld246.com/article/1590722476740
- 来源网站: [链滴](https://ld246.com/member/hymn)
- 许可协议:[署名-相同方式共享 4.0 国际 \(CC BY-SA 4.0\)](https://ld246.com/article/1590722476740)

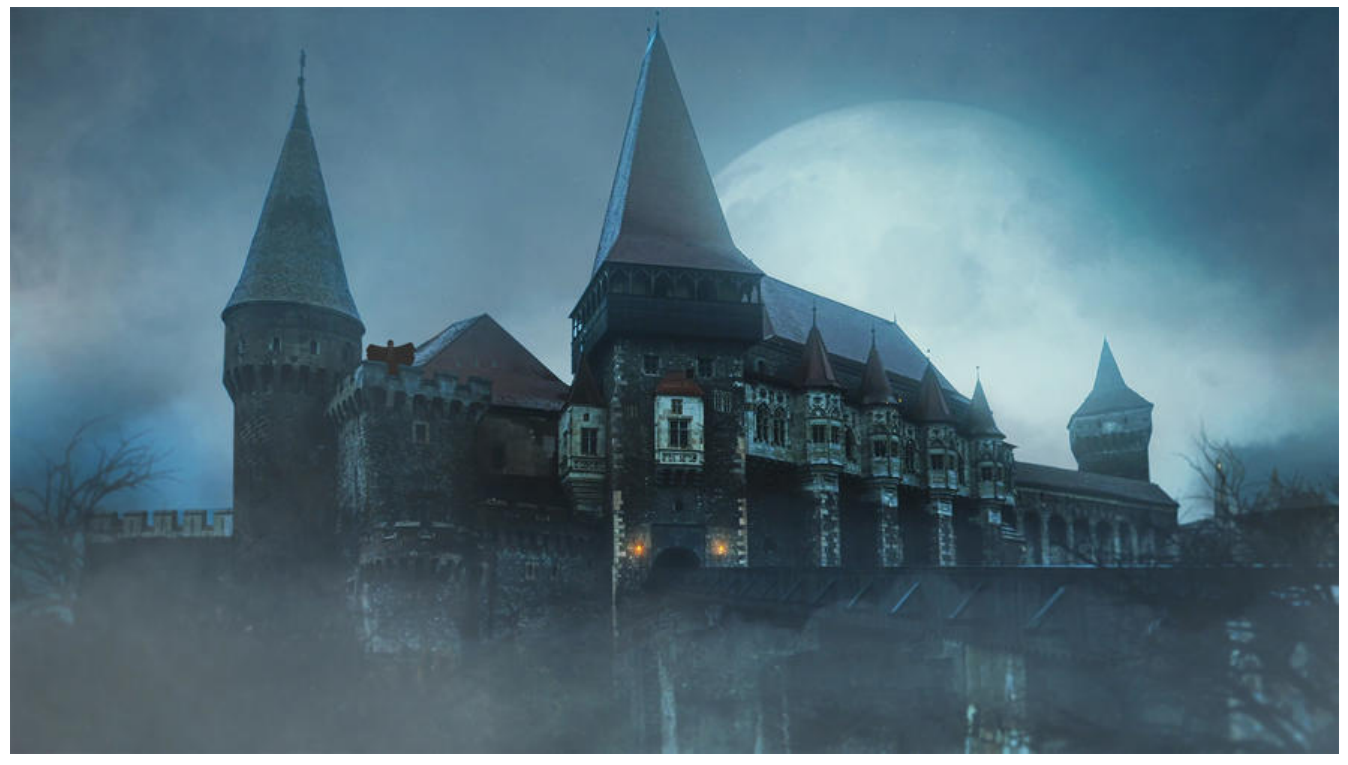

java Semaohore 信号量: 用于 控制同时访问某个资源的操作数量。

Semaphore 管理着一组许可 (primit), 在构造函数中指定, 在执行操作时首先获得许可 (只要还 ),使用后释放。

名词:信号量(相当于连接池),许可(相当于连接池中的一个连接)

主要方法:

acquire:获得许可(如果没有许可,一直阻塞) release:释放许可

使用场景:连接池、使用Semaphore将容器变为有界阻塞容器

```
// 使用Semaphore 将容器变为阻塞有界容器
public class BoundedHashSet<T>{
   private final Set<T> set;
   private final Semaphore sem;
   //初始化容器和信号量,指定信号量数量
   public BoundedHashSet(int bound){
     this.set = Collections.synchronizedSet(new HashSet<T>());
     sem = new Semaphore(bound);
   }
   public boolean add(T o) throws InterrupedException{
    // add前先获取许可, 如果没有许可则一直阻塞
     sem.acquire();
     boolean wasAdded = flase;
     try{
       // 添加成功 返回 true
      was\text{Assed} = \text{set.add}(\text{o});
     }finally{
```

```
 // 没有添加成功,释放许可
       if(!wasAdded){
         sem.release();
       }
    }
   }
 public boolean remove(Object o){
 boolean wasRemove = set.remove(o);
     if(wasRemove){
      // 如果remove成功, 释放一个许可给信号量
       sem.release();
     }
    return wasRemove;
   }
}
```